#### **ABSTRAK**

Seluruh proses pembuatan aplikasi ini menggunakan framework ADF Oracle. Framework ini sangat *komptible* dengan Database Server dari Oracle. Pembuatan aplikasi ini untuk membantu perusahaan didalam mengatur seluruh fasilitas yang dimilikinya. Didalamnya termasuk mengatur proses peminjaman dari fasilitas yang dimilikinya, dan juga melalui admin dapat mengatur seluruh proses dari fasilitas yang dimiliki oleh perusahaan. Selain itu koordinator bertugas untuk mengatur seluruh request dari setiap user. Koordinator dapat juga membuat report untuk setiap request dan fasilitas yang akan dimaintenance.

Metode untuk testing menggunakan black box, yaitu melakukan pengetesan terhadap seluruh use case dan melihat seluruh exception yang terjadi.

:

### **ABSTRACT**

All process that the writer made uses a framework called ADF Oracle. This framework is very compatible with Oracle Database Server. The purpose of this aplication is to help the company to manage all their facilities. In this case, to manage all processes of the request and can also be used by admin to manage all the facilities that belong to the company. Another actor is coordinator, who has a job to manage all requests from every user. Coordinator can also make a report for every request and every facility that will be maintenanced.

The method for the test uses black box, which will do the test to all usecases and see the all exceptions that appear.

# **DAFTAR ISI**

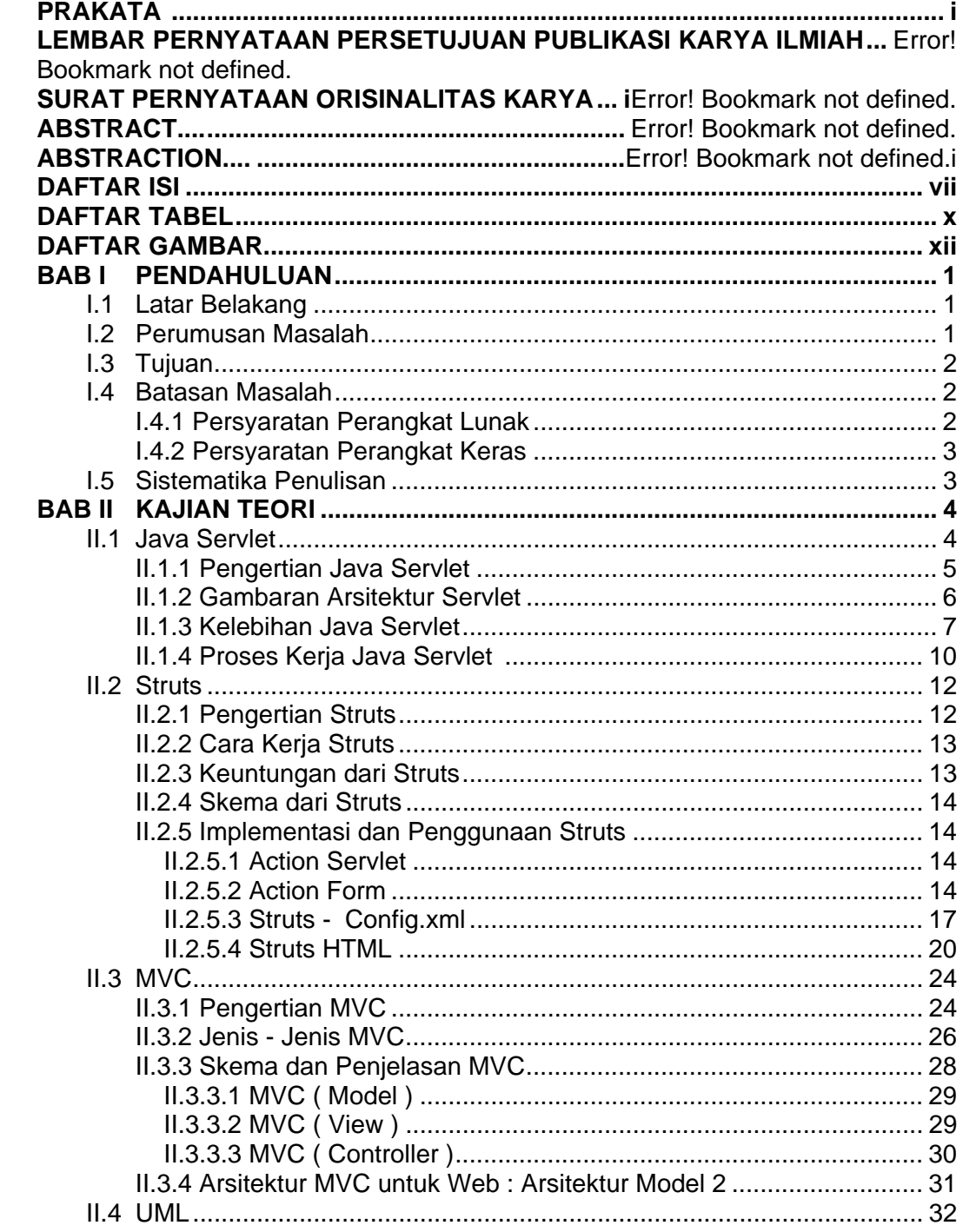

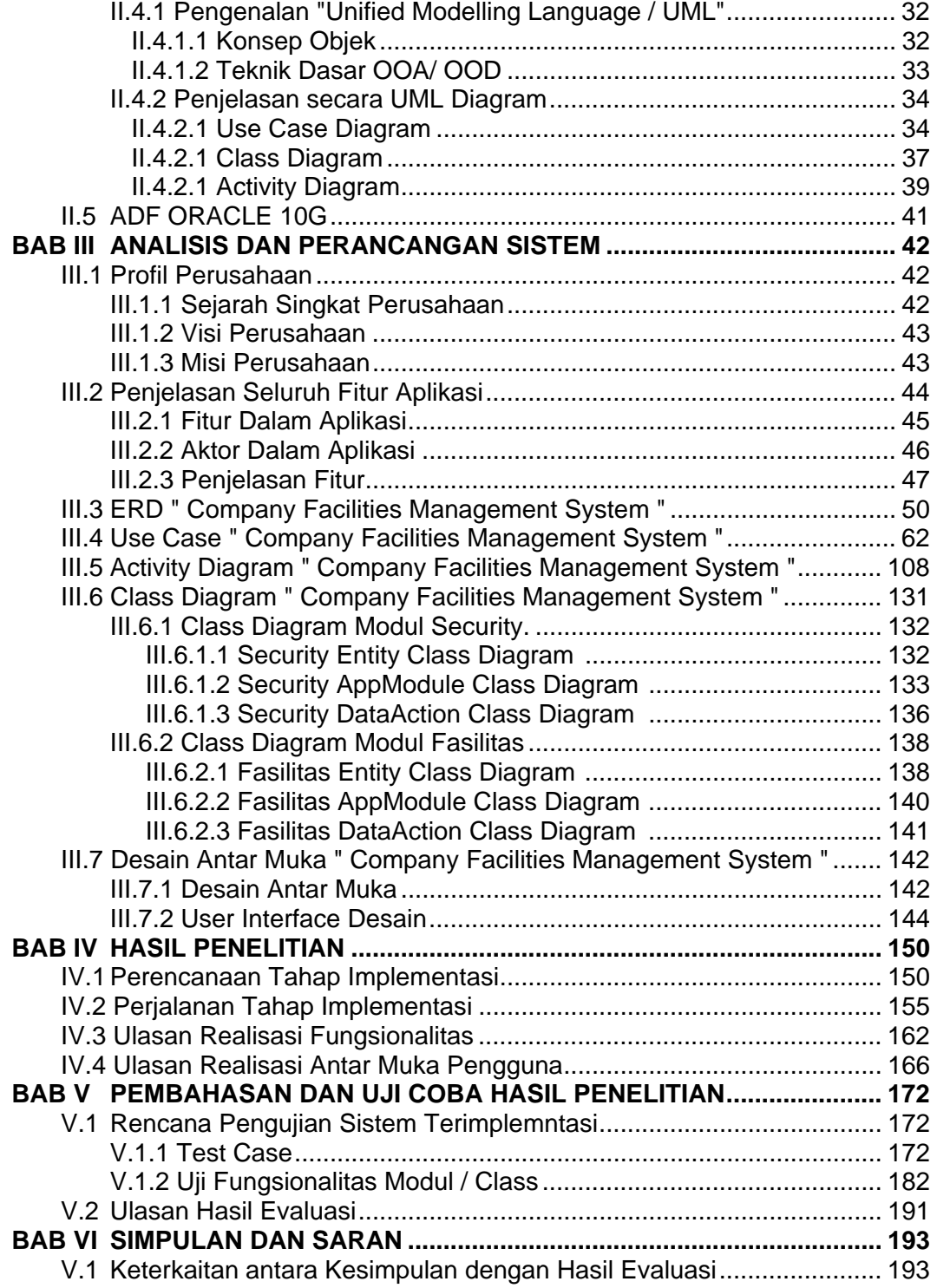

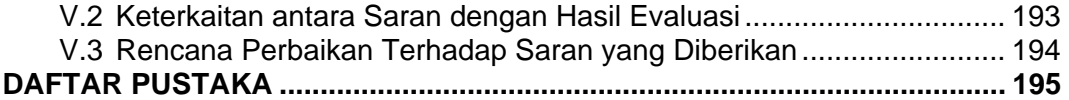

## **DAFTAR GAMBAR**

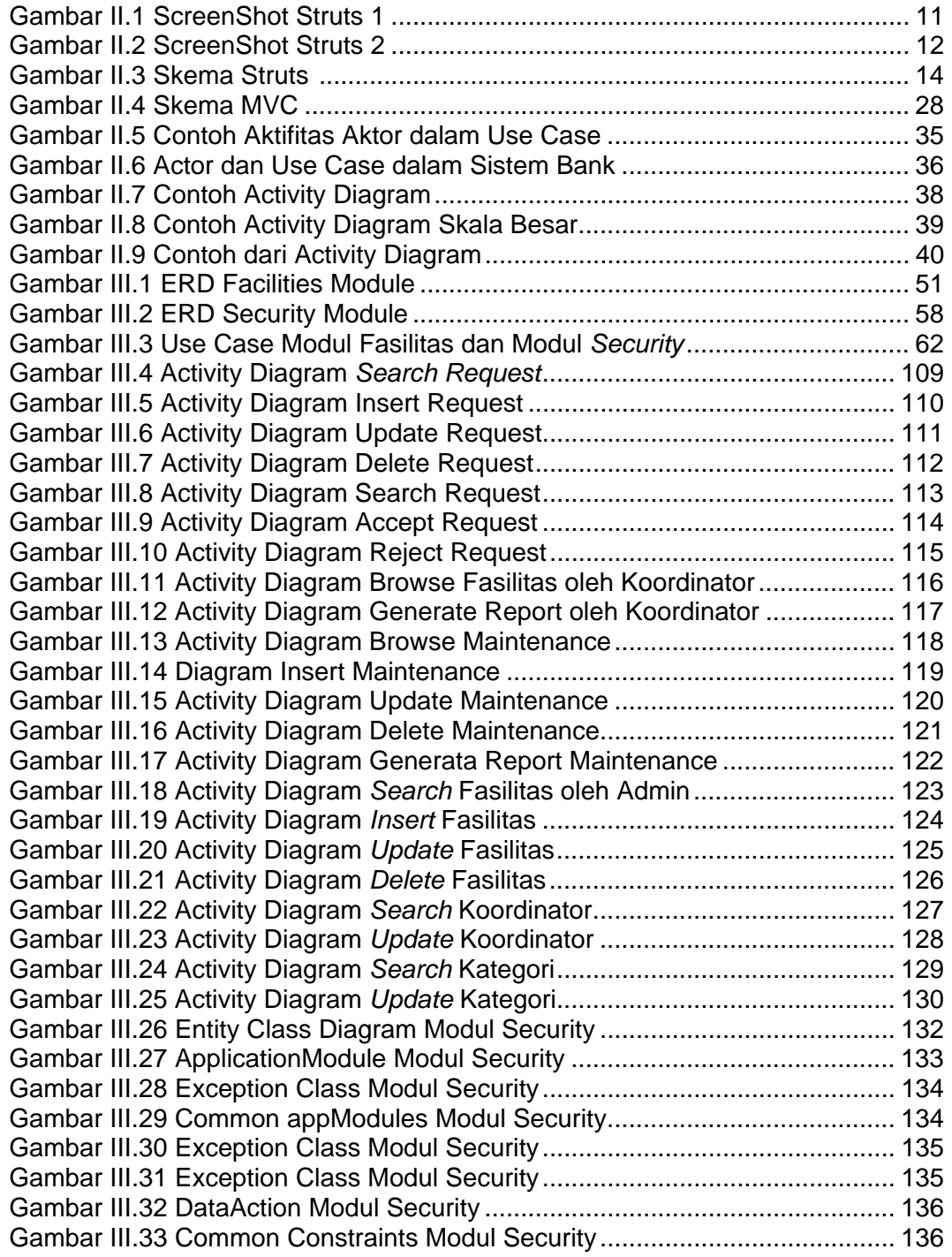

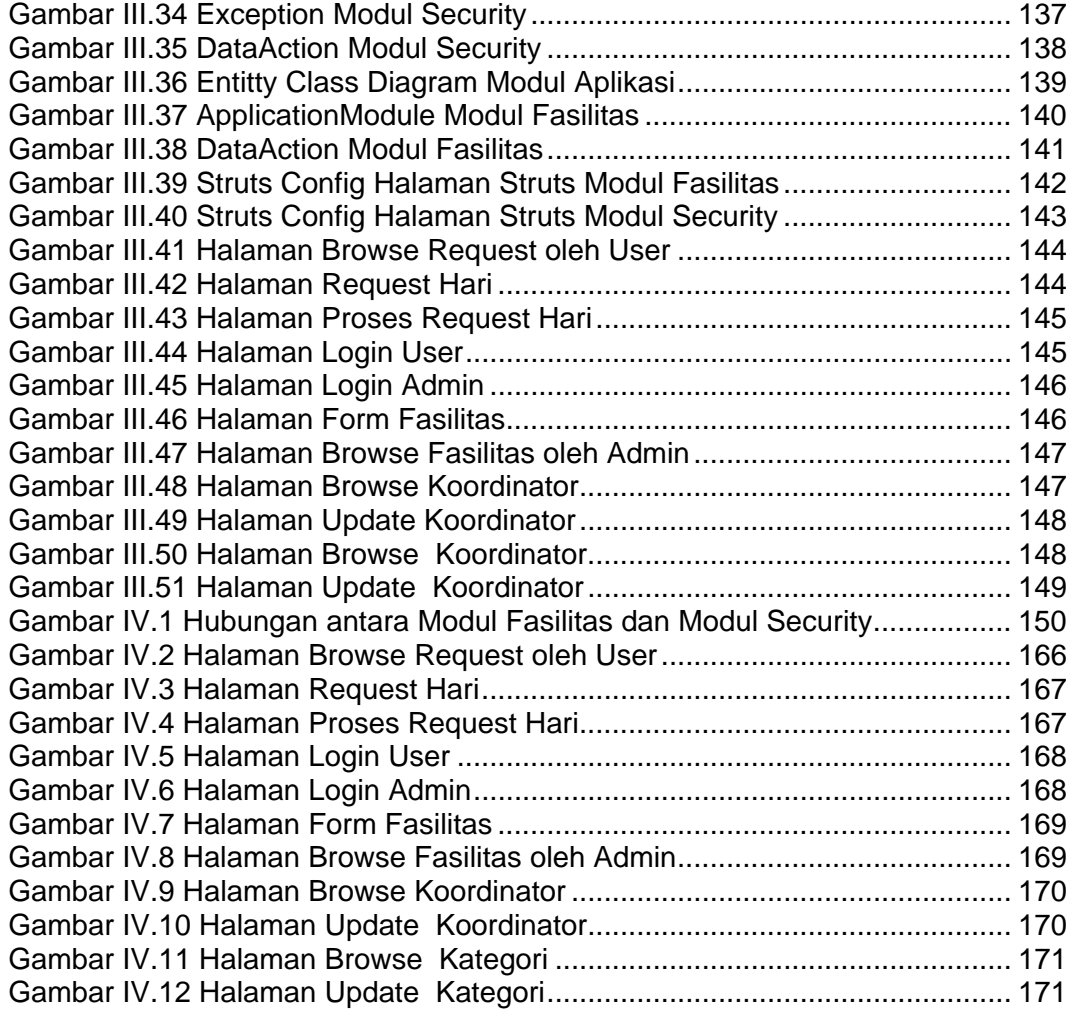

## **DAFTAR TABEL**

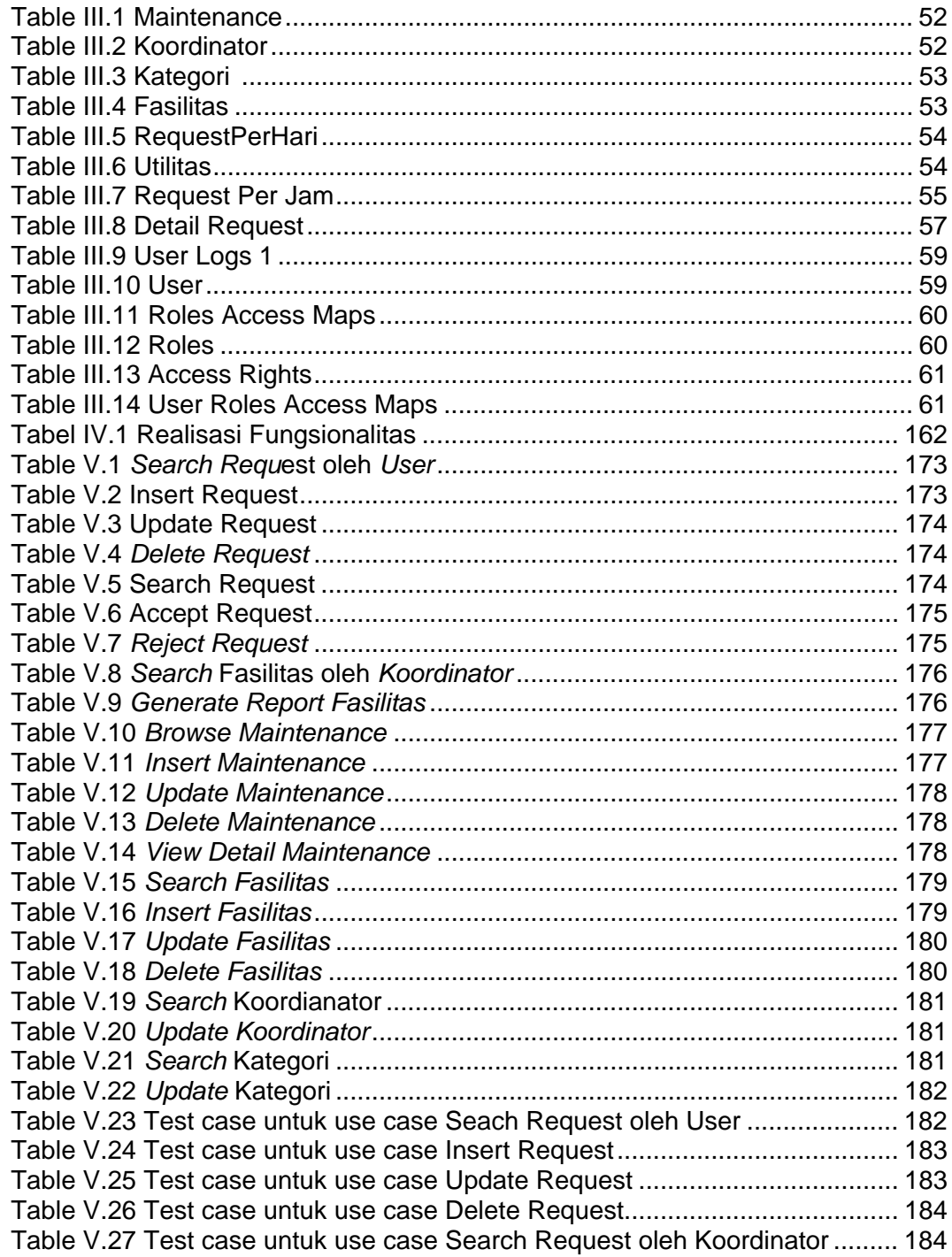

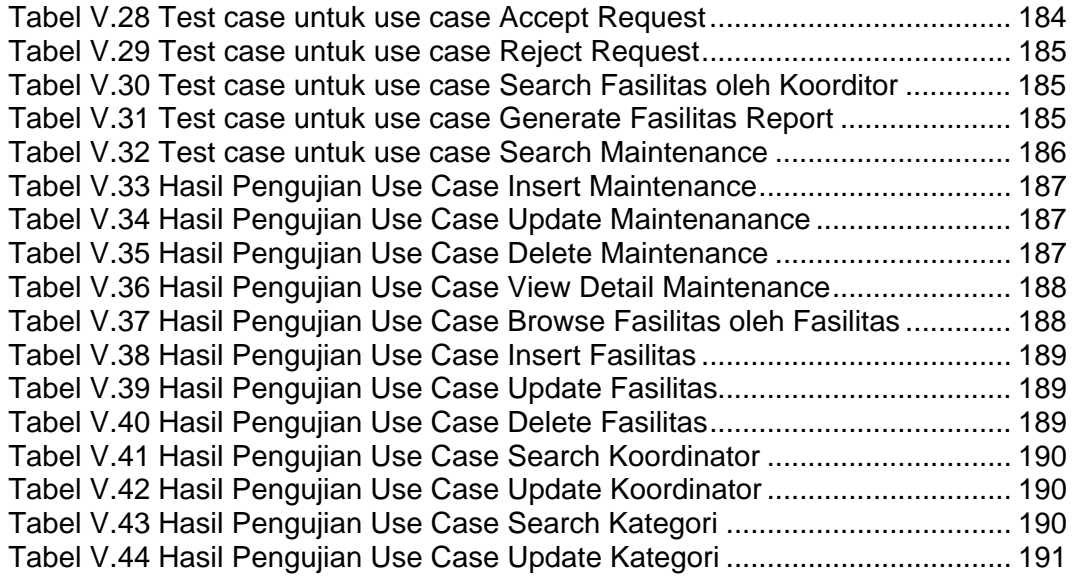